## UG NX 50

UG NX 5.0

- 13 ISBN 9787121074660
- 10 ISBN 7121074664

出版时间:2009-1

 $(2009-01)$ 

页数:438

版权说明:本站所提供下载的PDF图书仅提供预览和简介以及在线试读,请支持正版图书。

www.tushu000.com

UG NX 5.0

 $UG NX5.0$  UG NX 5.0 UG NX  $V$  =  $V$  =  $V$  +  $V$  =  $V$  +  $V$  +  $V$  +  $V$  +  $V$  +  $V$  +  $V$  +  $V$  +  $V$  +  $V$  +  $V$  +  $V$  +  $V$  +  $V$  +  $V$  +  $V$  +  $V$  +  $V$  +  $V$  +  $V$  +  $V$  +  $V$  +  $V$  +  $V$  +  $V$  +  $V$  +  $V$  +  $V$  +  $V$   $\rm UG\,NX 5.0$  $\mathfrak{m}$  and  $\mathfrak{m}$  ,  $\mathfrak{m}$ 

, and the set of the set of the set of the set of the set of the set of the set of the set of the set of the set of the set of the set of the set of the set of the set of the set of the set of the set of the set of the se  $UG$  NX 5.0  $UG$  NX 5.0

1 UG NX 5.0 11.1 UG NX 5.0 21.2 UG NX 5.0 31.2.1 31.2.2 CAD 41.2.3 CAM 51.2.4 CAE 61.2.5 71.3 UG NX 5.0 71.3.1 71.3.2 81.3.3 101.4 UG NX 5.0 统的基本设置 141.4.1 UG NX 5.0系统环境设置 141.4.2 UG NX 5.0系统默认参数设置 151.4.3 UG NX 5.0 151.5 201.6 21 2 UG NX 5.0 232.1 242.1.1 252.1.2 262.2 262.2.1 262.2.2 282.3 292.3.1 292.3.2 312.4 342.4.1  $\textdegree$  $\frac{34242}{36243}$  " 362.43"  $\frac{38244}{3925}$  $392.5.1$   $402.5.2$   $412.5.3$   $422.5.4$ 422.6 492.7 512.7.1 512.7.2 522.7.3 532.7.4 552.7.5 562.7.6 572.8 582.9 592.10  $59$  3 UG NX 5.0 613.1 623.2 623.2.1 623.2.2  $653.23$   $673.3$   $683.31$   $683.32$  /  $703.33$  / 733.3.4 743.3.5 833.3.6 903.3.7 933.3.8 943.3.9  $963.310$   $983.4$   $993.41$   $993.42$   $1023.43$ 10534.4 1073.5 1093.5.1 1103.5.2 1113.5.3  $111354$   $112355$   $11336$   $11437$   $12038$  $120 \quad 4 \quad 1234.1 \quad 1244.1.1 \quad 1244.1.2$  $1274.1.3$   $1294.2$   $1414.3$   $1494.3.1$   $1494.3.2$ 1504.3.3 1514.3.4 1514.3.5 1534.3.6 1544.3.7  $1554.38$   $1564.4$   $1574.5$   $1584.5.1$   $1584.5.2$ 1624.5.3 1634.5.4 1674.6 1684.7 1724.8 1764.9 177 5 1795.1 1805.2 1815.2.1 1825.2.2 1845.2.3 1875.3 1885.4 1895.5 189 6 1916.1 1926.1.1 1926.1.2 1946.1.3 1956.1.4 1966.2 1976.3 1986.4 1986.4 198 7 UG NX 5.0 2017.1 2027.1.1 2027.1.2 2027.1.3  $2037.2$  2047.2.1  $2047.2.2$   $2057.2.3$ 2067.2.4 2117.2.5 2137.2.6 2157.3 2167.4  $2187.5$  219 8  $2218.1$   $2228.2$   $2258.2.1$ 2258.2.2 2328.2.3 2338.2.4 2378.3 2408.3.1 2418.3.2 2428.3.3 2438.3.4 2448.4 2458.5 2468.5.1 2478.5.2 2478.6 2488.7 2498.8 2518.9 2518.9 251 2539.1 2549.1.1 2549.1.2 2579.1.3 2589.1.4  $2599.1.5$   $2599.1.6$   $2599.1.7$   $2599.2$   $2609.3$  $2619.4$   $262$   $10$   $26310.1$   $26410.1.1$ 26410.1.2 26510.2 26610.2 1 26610.2.1 26710.2.2 26910.2.3 27010.2.4 27010.2.4 27210.2.5 27310.2.6 27610.2.7 27610.2.7 28110.2.8 28210.2.9  $28310.3$   $28410.31$  N  $28410.32$   $28510.3.3$ 28710.3.4 28810.3.5 28910.4 29010.5 28910.4 28710.3.4 29010.5 29510.6  $296$  11  $29711.1$   $29811.1.1$   $29811.1.2$  $30011.1.3$   $30011.2$   $30311.21$   $30411.22$ 30511.2.3 30811.2.4 31211.2.5 31511.2.6 31611.3  $31911.4$   $32911.5$   $329$   $12$   $33112.1$  $33212.1.1$   $33212.1.2$   $33212.2.1$  $33812.22$   $33912.23$ 

## UG NX 5.0

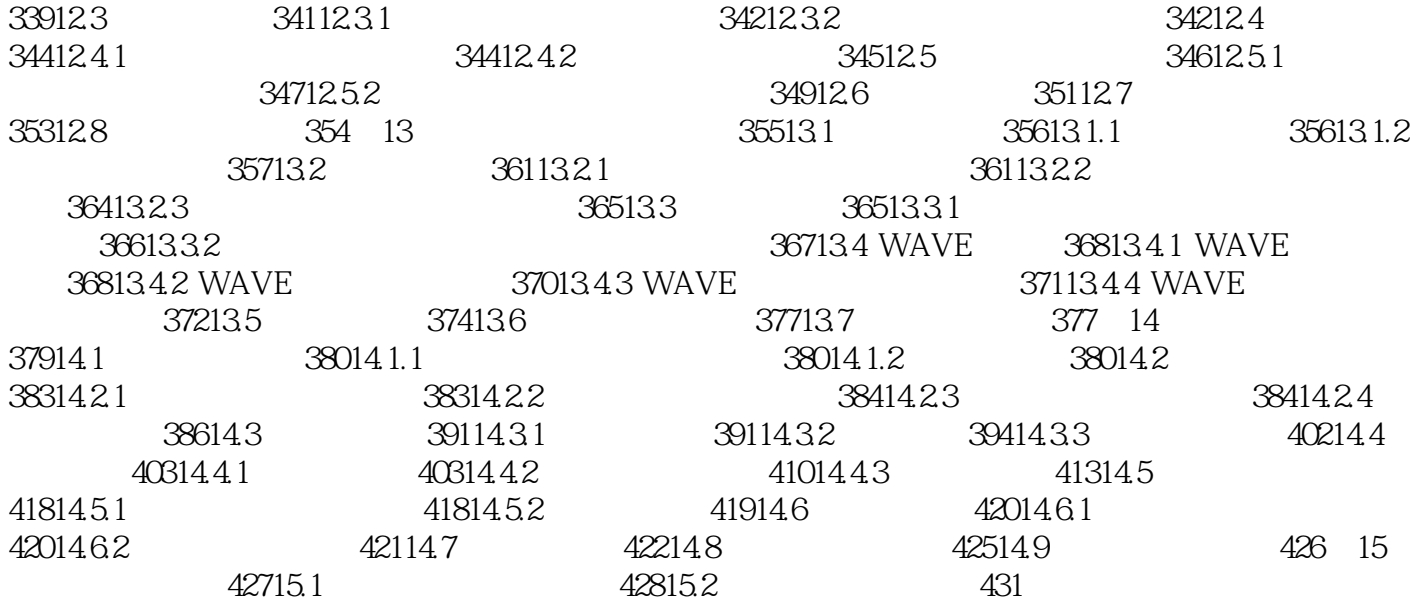

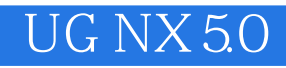

UG NX 5.0基础环境模块(UG/Gateway)是集成了其他应用模块的应用平台,也是连接所有UG模块的基

UG NX 5.0

 $(1)$ 

## UG NX 5.0

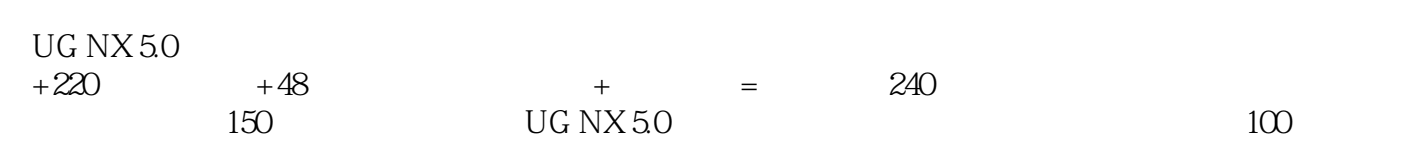

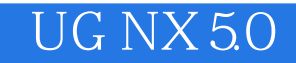

本站所提供下载的PDF图书仅提供预览和简介,请支持正版图书。

:www.tushu000.com